Here is the URL and stpe description of how to get the error. Please be sure to use jre 8u 45 (u60) has the same behaviour. U33 did not.

1) Enter: http://kbmetal.softbase.dk:8090/pls/apex/f?p=SBS

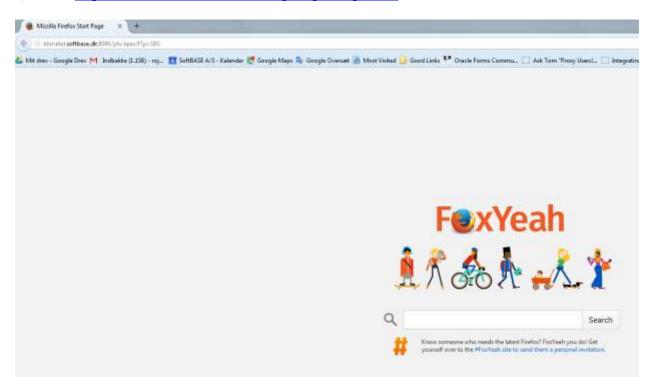

2) You are redirected to a login page:

Enter mf01plan as user and mf01plan as password (Case sensitive).

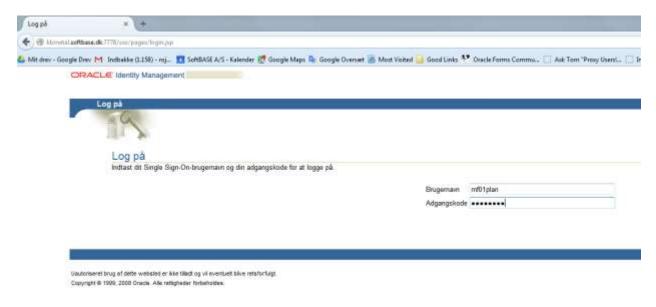

3) You com into an apex pagfe with an applet. The jar files will load the first time, but that is farely fast.

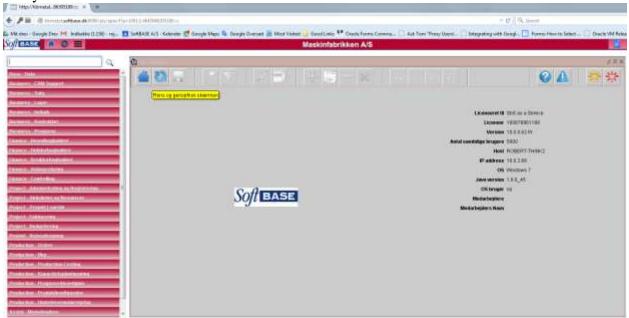

4) Now open up a form (any form) and the behaviour is discovered.

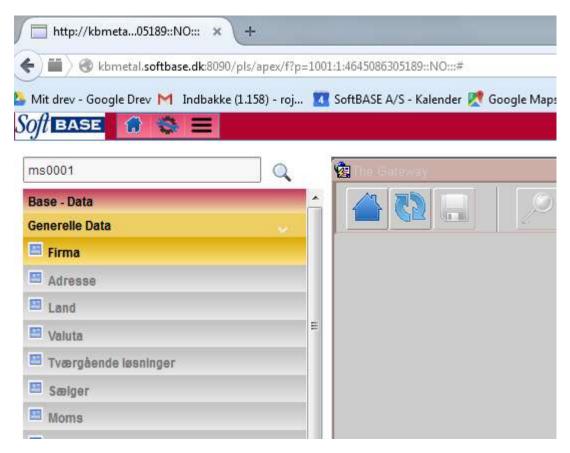

For Instance in the menu: Choose Base - Data -> Generelle Data -> Firma

5) And the Form loads after extremely long ( several minutes), because of the image icons in sbs\_icons.jar

| 🗲 📾 ) 🕸 kissetetaothaa.dk.0000/ab/open/Up:100:14840/06000109-MD-4         |                                                                                                    |                      |                                                                                                    | + C Q Seriet        |                       | <b>☆</b> 自       |
|---------------------------------------------------------------------------|----------------------------------------------------------------------------------------------------|----------------------|----------------------------------------------------------------------------------------------------|---------------------|-----------------------|------------------|
| Mit drey - Google Drey M. Instbakke (1.158) - rej., 🖪 SchtlASE A/S - Kale | nder 🛃 Google Meps 🎒 Google Ove                                                                                  | nat 📠 Most Visited 🔒 | Good Links \$7                                                                                                    | Oracle Forma Commu. | Ask Tom "Proxy Usen1. | Integrating with |
| Softeader a 😋 🚍                                                           | Maskini                                                                                                    | abrikken A/S         |                                                                                                    |                     | 0.0                   | M A settion      |
| 0                                                                         |                                                                                                    |                      |                                                                                                    |                     |                       | 3.713            |
| 408 27 7/                                                                 | x                                                                                                    | H 4                  | M                                                                                                    |                     | OA                    | 袋 袋              |
| Firma data Cloud App Data                                                 |                                                                                                    | The second second is | sand recent                                                                                                    |                     | Internet annual in    |                  |
|                                                                           |                                                                                                    |                      |                                                                                                    |                     |                       |                  |
| Firms                                                                     | WEDT                                                                                                    |                      |                                                                                                    |                     |                       |                  |
|                                                                           | Masilentabrikken Arb                                                                                             |                      |                                                                                                    |                     |                       |                  |
|                                                                           |                                                                                                    |                      |                                                                                                    |                     |                       |                  |
|                                                                           |                                                                                                    | Land                 | and the second second se                                                                                                    | Valutatabel 0001    |                       |                  |
| Adesse                                                                    |                                                                                                    | Valuta               | DKH                                                                                                    | Ar 2015             |                       |                  |
| Adesse                                                                    | Name Stede Hovedvej 33                                                                                           | Moderferna           |                                                                                                    | Sprog DK            |                       |                  |
|                                                                           |                                                                                                    |                      | 22-FEB-15                                                                                                    |                     |                       |                  |
|                                                                           | Nørre Briede                                                                                                    | Indkomstskaldekede   |                                                                                                    |                     |                       |                  |
|                                                                           | Denmark                                                                                                    | likatemyndighed      |                                                                                                    |                     |                       |                  |
| Telaton                                                                   | and a second second second second second second second second second second second second second second second   | Arbeitsdage som fene | and the second second s |                     |                       |                  |
|                                                                           | 49 25 71 49                                                                                                    | EAN/UPC Format       |                                                                                                    |                     |                       |                  |
| Take                                                                      |                                                                                                    | Ean base (D          | International Philipping                                                                                                    |                     |                       |                  |
|                                                                           | hin @mesikintabrikken.dk                                                                                         |                      | 57446412                                                                                                    |                     |                       |                  |
|                                                                           | www.ktimetal.dk                                                                                                  |                      | Notes A/S                                                                                                    |                     |                       |                  |
| Dodgie Apps Domiene                                                       | and the second second second second second second second second second second second second second second second |                      | DK-1788 Kabenhavn V                                                                                                    |                     |                       |                  |
| Pagistieringsre                                                           |                                                                                                    |                      | 1000,000,000,000                                                                                                    |                     |                       |                  |
| Adm. direkter                                                             | and the second second second second second second second second second second second second second second second |                      | E PBB 1000000                                                                                                    |                     |                       |                  |
| Ekonomidreiter                                                            |                                                                                                    |                      | second state of second states                                                                                                    | 0000000000000       |                       |                  |
| Granche ID                                                                |                                                                                                    |                      |                                                                                                    |                     |                       |                  |

The Form opens eventually

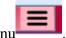

6) Now repeat the process by opening another Form. Click the Menu

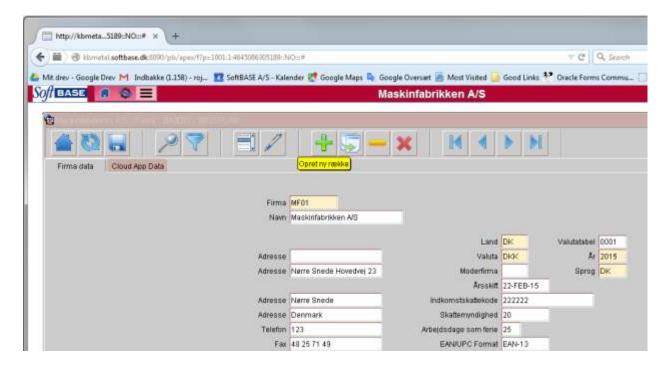

7) The menu opens and choose adresse:

| http://kbmeta5189::NO:::# ×         | ÷               |                                                                     |
|-------------------------------------|-----------------|---------------------------------------------------------------------|
| kbmetal.softbase.dk:8090/           | pls/apex/f?p=10 | 01:1:4645086305189::NO:::#                                          |
| Mit drev - Google Drev M Indbakke ( | (1.158) - roj 【 | 👔 SoftBASE A/S - Kalender 🛃 Google Maps 🔖 Google Oversæt 🔊 Most Vis |
| oft base 🔐 🎲 🗮 🗌                    |                 | Maskinfabrikken A                                                   |
| ms0001                              | Q               | 🔞 Maskinlatinkken: 4/8 - Firma - BA0001 - MF01 PLAN                 |
| Base - Data                         |                 |                                                                     |
| Generelle Data                      | ~               |                                                                     |
| 🖽 Firma                             |                 | Firma data Cloud App Data                                           |
| 🛄 Adresse                           |                 |                                                                     |
| 🔲 Land                              |                 | Firma                                                               |
| 🔛 Valuta                            | E               | Navn                                                                |
| 🎫 Tværgående løsninger              |                 |                                                                     |
| 🔲 Sælger                            |                 | Adresse                                                             |
| Moms                                |                 | Adresse                                                             |
| 🖽 Finansår                          |                 |                                                                     |
| 📟 Sprog                             |                 | Adresse                                                             |
| 🔲 Omkostningsrate                   |                 | Adresse                                                             |
| Transaktionstype                    |                 | Telefon                                                             |

## 8) The forms opens eventually.

| 🗲 📓 🖲 kbmetal softbase.dk.8090/pls/spex/ftp=10011464 | And a second second second second second second second second second second second second second second second | e Oversæt 🚪 Most Visited | = C    Q, Search |  |  |  |
|------------------------------------------------------|----------------------------------------------------------------------------------------------------|--------------------------|------------------|--|--|--|
| Soft BASE                                            | Maskinfabrikken A/S                                                                                            |                          |                  |  |  |  |
| 8                                                    |                                                                                                    |                          |                  |  |  |  |
|                                                      | 1/ +5-:                                                                                                    | x M 4                    | <b>D</b>         |  |  |  |
|                                                      | Adresse ID 1                                                                                                   |                          |                  |  |  |  |
|                                                      | Nawn Ib AS                                                                                                    | Telefin                  | 31 23 59 00      |  |  |  |
|                                                      | Adresse Stjernevej 1                                                                                           | Fax                      | 31 26 59 00      |  |  |  |
|                                                      | Adresse 8744 Klamdrup                                                                                          | Telex                    |                  |  |  |  |
|                                                      | Postnr. 8744                                                                                                   | Land                     | DK               |  |  |  |
|                                                      | Adresse                                                                                                    | Fri tekst                |                  |  |  |  |
|                                                      | Adresse                                                                                                    | Fri tekst                |                  |  |  |  |
|                                                      |                                                                                                    | Fri tekst                |                  |  |  |  |
|                                                      |                                                                                                    |                          |                  |  |  |  |
|                                                      |                                                                                                    |                          |                  |  |  |  |
|                                                      |                                                                                                    |                          |                  |  |  |  |
| and i roop operation and intergrating man o          |                                                                                                    |                          |                  |  |  |  |
| 📑 📴 🖂 上 mfDitplan                                    | Logout                                                                                                    | *                        |                  |  |  |  |
|                                                      |                                                                                                    | 8                        |                  |  |  |  |
|                                                      |                                                                                                    |                          |                  |  |  |  |
| L I I X I X I X X X X X X X X X X X X X              | 0                                                                                                    |                          |                  |  |  |  |
|                                                      |                                                                                                    |                          |                  |  |  |  |
|                                                      | O O today                                                                                                    |                          |                  |  |  |  |

Thank you. When done just press

"Logout" for a single sign off.

## Med venlig hilsen/Best regards

Robert Johannesson SoftBASE A/S

<u>2015-06-08</u> 8:52 GMT+02:00 Pardeep Kumar Sharma <<u>pardeep.k.sharma@oracle.com</u>>: Hi Robert,

Can you please share the exact url to the applet to be able to observe the behavior?

Thank You, Pardeep